# $O$  $\square$ m808 $\square$  $\square$  $\Rightarrow$

# *Propeller famboard*

# **Resistencias.**

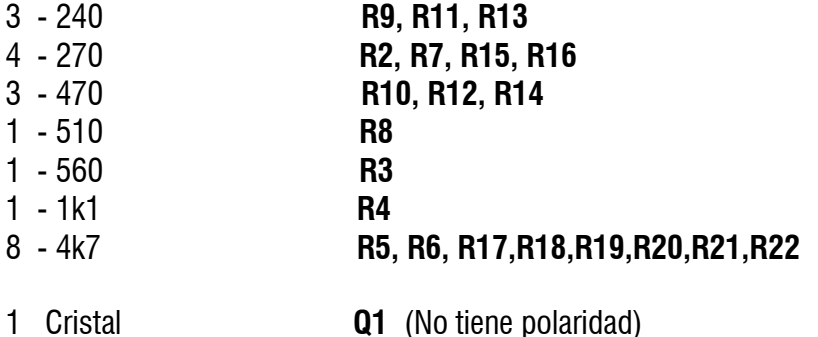

# **Zócalos.**

**X4 , IC1, U\$1** (Distinto patillaje, tener en cuenta orientación de las muescas)

# **Conectores.**

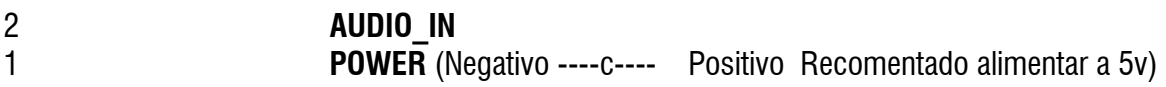

#### **Regulador**

1 LM2937 **IC2** 

# **Condensadores.**

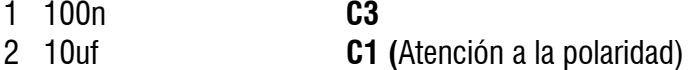

#### **Miscelanea**

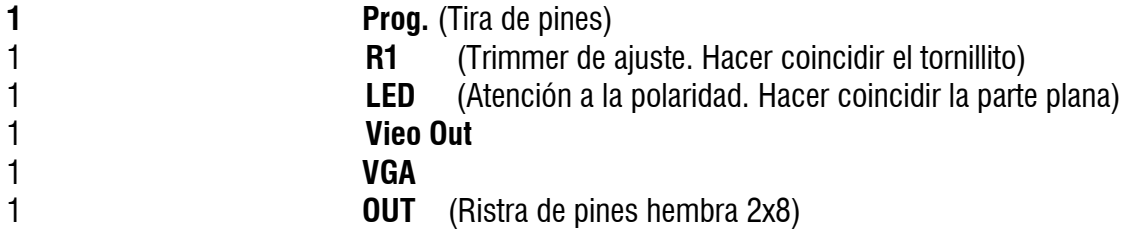

#### **Testeo de la alimentación:**

Realizar estas mediciones sin los integrados:

En el conector de entrada la patita más cercana al borde es GND y la opuesta es positivo. Entre estos dos terminales de bemos tener la alimentación de entrada. Puede ser entre 5 y 12v, pero se recomiendan unos 7.5v

IC3 (Regulador de 3.3 voltios) Pata del centro es GND, A un lado debes tener entre 5 y 12v (la alimentación de nentrada) y al otro lado 3.3v.

Alimentación a los integrados:

[La pata uno es la de la izquierda del lado donde el integrado tiene la muesca semicircular]

IC1 (8 patas) Entre la pata 4 (GND) y la 8 (V+) debes tener 3.3 v U\$1 (El Propeller) Entre la pata 9 (GND) y la pata 12 (Vcc) debes tener 3.3 v X1 (16 patas) Entre la 14 (GND) y la pata 16 (Vcc) debes tener 3.3 v

#### **Entorno de desarrollo Windows:**

<http://propeller.wikispaces.com/Prop+Tool>

#### **Entorno de desarrollo Mac/Linux:**

[htthttp://propeller.wikispaces.com/Mac+and+Linux+native+development](http://www.parallax.com/tabid/828/default.aspx) <http://www.parallax.com/tabid/828/default.aspx>

**Enlaces al proyecto de ejemplo:**

 [ht tp://blog.makezine.com/projects/pixelmusic-3000/](http://blog.makezine.com/projects/pixelmusic-3000/) <http://uncommonprojects.com/site/play/pixelmusic-3000> <http://makezine.com/14/pixelmusic/pixelmusic3000e.spin>(código del pixelmusic3000)

Sin derechos Reservados. Todos los kudos para uncommon project por desarrollar el software pixelmusic3000 y liberarlo al dominio público. [http://famfest.info](http://famfest.info/) / familiarfest@gmail.com

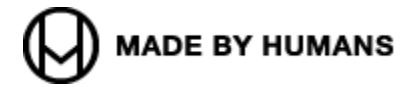

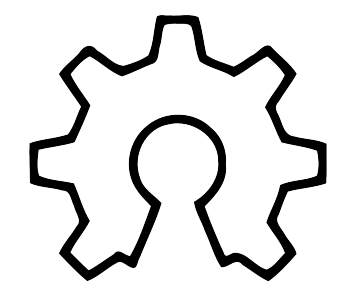

open hardware